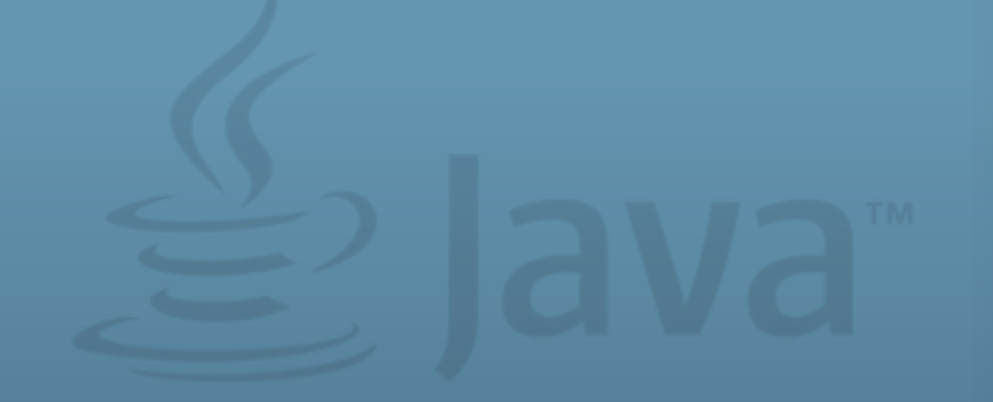

#### Project Lambda in Java SE 8 Daniel Smith Java Language Designer

 $\mathbf 1$ l rights reserved. All rights reserved. Insert Insert Information Protection Policy Classification  $\mathbf 1$ 

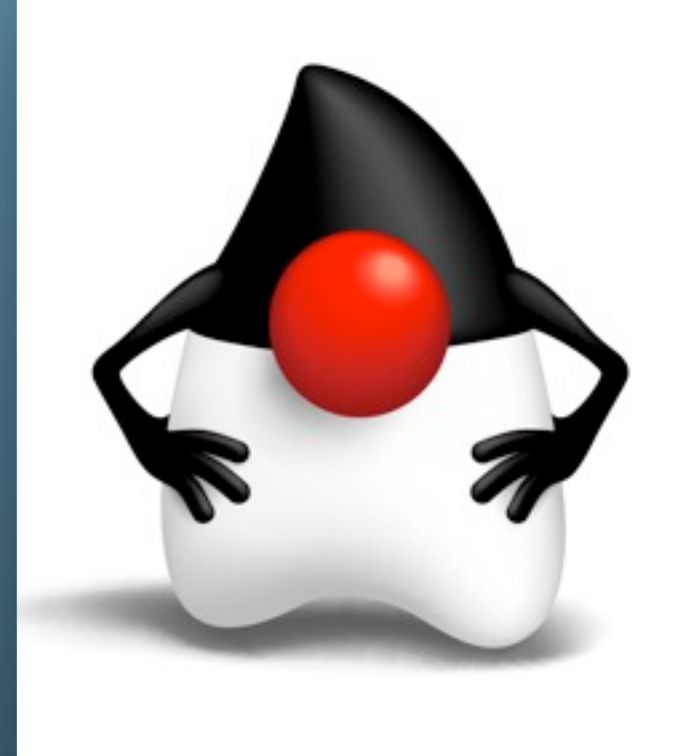

ORACLE<sup>®</sup>

The following is intended to outline our general product direction. It is intended for information purposes only, and may not be incorporated into any contract. It is not a commitment to deliver any material, code, or functionality, and should not be relied upon in making purchasing decisions. The development, release, and timing of any features or functionality described for Oracle's products remains at the sole discretion of Oracle.

## **The Java Programming Language**

- •Around 9,000,000 developers worldwide
- 17 years old
- 4 major revisions (1996, 1997, 2004, 2013...)
- •[Insert staggering number] of companies very heavily invested
- Formally standardized and evolved via community

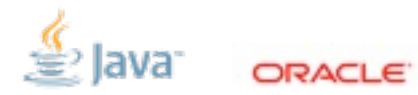

## **Evolving a Major Language**

- •Adapting to change
- Righting what's wrong
- Maintaining compatibility
- •Preserving the core

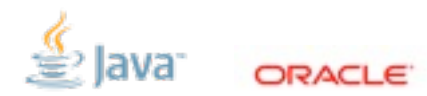

### **Project Lambda: Function Values in Java**

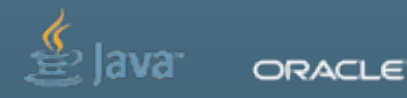

5 | Copyright © 2012, Oracle and/or its affiliates. All rights reserved. | Insert Information Protection Policy Classification from Slide 13

(define f  $(\text{lambda } (x) (\ast x x)))$ 

(map nums f)

Object subclass: Widget [ draw: canvas [ ... ] click [ ... ] ]

gui add:(Widget new).

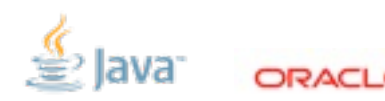

```
interface Runnable {
   void run();
}
```

```
Thread hello = new Thread(new Runnable() {
   public void run() {
     System.out.println("Hello, world!");
   }
});
```

```
interface Predicate<T> {
   boolean accept(T arg);
}
```

```
lines.removeAll(new Predicate<String>() {
   public boolean accept(String line) {
    return line.startsWith("#");
 }
});
```
#### interface Predicate<T> { boolean accept(T arg); }

#### lines.removeAll(line -> line.startsWith("#"));

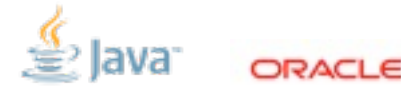

## **Why Functions in Java? Adapting to Change**

#### • Widely-adopted programming style

- 1995: functions-as-values is too hard to understand
- Now: almost everybody has them (even C++)
- •Physical constraints cause changing models
	- 1995: sequential execution, mutation
	- Today: concurrency, immutability
- •A gentle push in the right direction

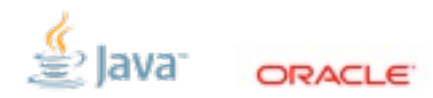

## **Why Functions in Java? Better Libraries**

- *Lots* of applications...
- Our priorities:
	- Collections
	- Concurrency

```
public class ForkBlur extends RecursiveAction {
 private int<sup>[]</sup> mSource:
   private int mStart;
   private int mLength;
   private int[] mDestination;
   public ForkBlur(int[] src, int start, int length, int[] dst) {
    mSource = src;
     mStart = start;
    mLength = length:
    mDestination = dst:
 }
  // Average pixels from source, write results into destination.
  protected void computeDirectly() {
     for (int index = mStart; index < mStart + mLength; index++) {
       mDestination[index] = blur(index, mSource);
 }
 }
   protected static int sThreshold = 10000;
  protected void compute() {
    if (mLength < sThreshold) {
      computeDirectly();
       return;
 }
    int split = mLength / 2;
    invokeAll(new ForkBlur(mSource, mStart, split, mDestination),
               new ForkBlur(mSource, mStart + split, mLength - split, mDestination));
 }
}
```
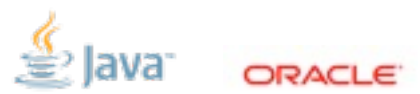

## **Brief History**

- 1997: Odersky/Wadler experimental "Pizza" work
- 1997: Java 1.1 with anonymous classes
- 2006-2008: Vigorous community debate
- 2009: OpenJDK Project Lambda formed
- 2010: JSR 335 filed

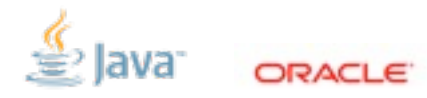

### **Java 8 Language Concepts & Features**

- **Lambda expressions**
- **Functional interfaces**
- **Target typing**
- **Method references**
- **Default methods**

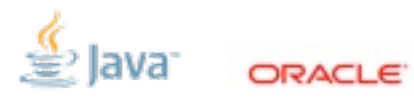

### **Lambda Expressions**

14 | Copyright © 2012, Oracle and/or its affiliates. All rights reserved. | Insert Information Protection Policy Classification from Slide 13

ava<sup>-</sup>

ORACLE<sup>®</sup>

### **Lambda Expressions**

$$
x \rightarrow x+1
$$
\n(s,i)  $\rightarrow$  s.substring(0,i)\n  
\n(Integer i)  $\rightarrow$  list.add(i)\n  
\n( )  $\rightarrow$  System.out.print("x")\n  
\ncond  $\rightarrow$  cond ? 23 : 57

widget -> { if (flag) widget.poke(); else widget.prod(); } (int x, int y) -> { assert x < y; return x\*y; }

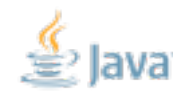

ORACLE

### **Variable Capture**

- Lambdas can refer to variables declared outside the body
- These variables can be final or "effectively final"
	- Works for anonymous classes, too

void cut(List<String> l, **int len**) {

 $\downarrow$ 

 l.updateAll(**s -> s**.substring(0, **len**));

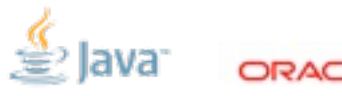

## **Meaning of Names in Lambdas**

- •Anonymous classes introduce a new "level" of scope
	- 'this' means the inner class instance
	- 'ClassName.this' is used to get to the enclosing class instance
	- Inherited names can shadow outer-scope names
- Lambdas reside in the same "level" as the enclosing context
	- this refers to the enclosing class
	- No new names are inherited
	- Like local variables, parameter names can't shadow other locals

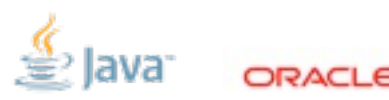

### **Functional Interfaces**

18 | Copyright © 2012, Oracle and/or its affiliates. All rights reserved. | Insert Information Protection Policy Classification from Slide 13

ava<sup>-</sup>

ORACLE<sup>®</sup>

### **Function Types in Java?**

String -> int

(String, int, boolean) -> List<? extends Integer>

(String, Number) -> Class<?> throws IOException

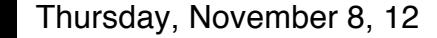

### **Function Types in Java: Functional Interfaces**

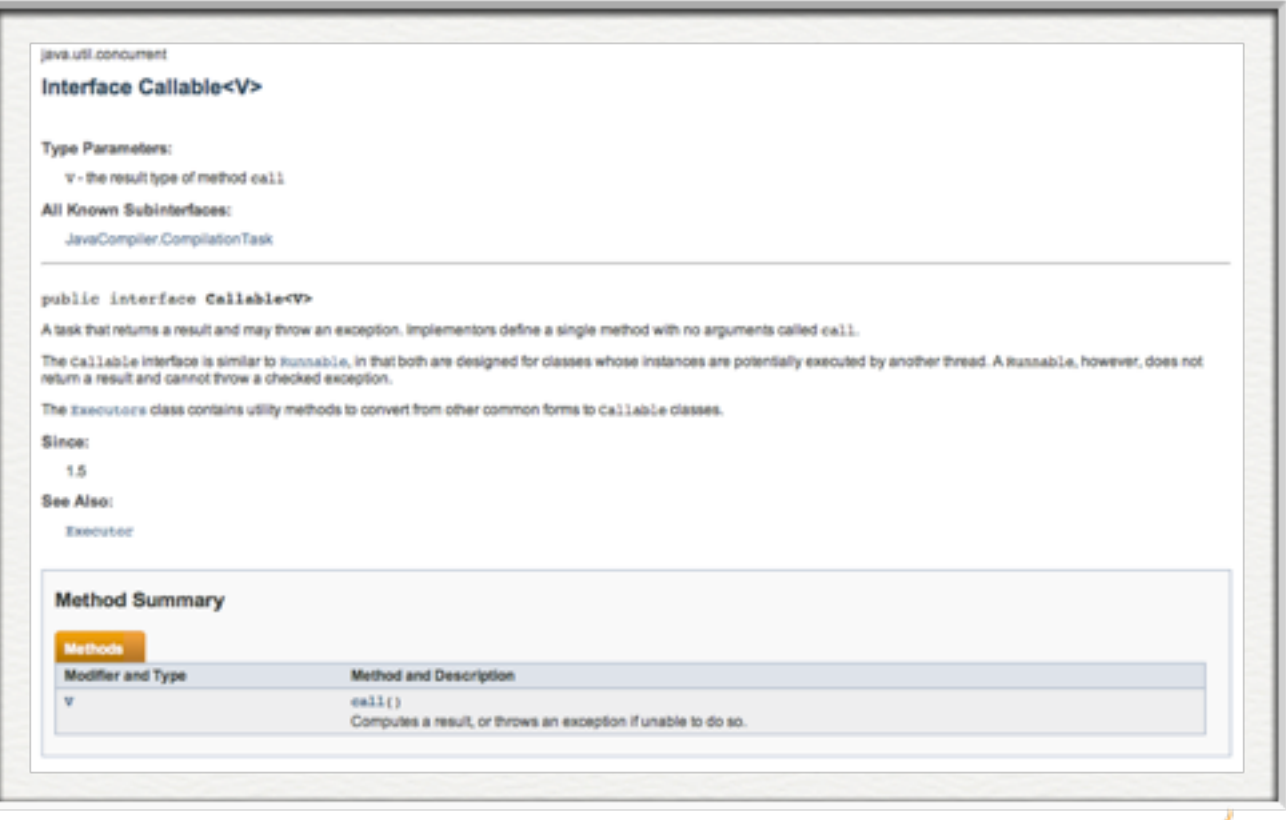

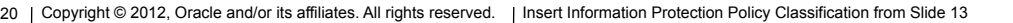

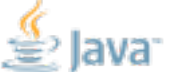

## **Common Existing Functional Interfaces**

•java.lang.Runnable

- •java.lang.reflect.InvocationHandler
- java.util.concurrent.Callable<V>
- •java.beans.PropertyChangeListener
- java.security.PrivilegedAction<T> •java.awt.event.ActionListener
- •java.util.Comparator<T>
- •java.io.FileFilter
- •java.nio.file.PathMatcher

•javax.swing.event.ChangeListener

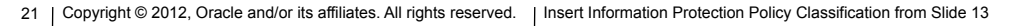

## **Attributes of Functional Interfaces**

- Parameter types
- Return type
- Method type arguments
- Thrown exceptions
- •An expressive, reifiable type name (possibly generic)
- •An informal contract

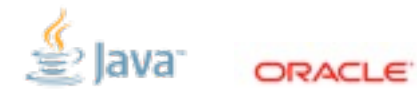

## **Shiny New Functional Interfaces\***

- •java.util.functions.Predicate<T>
- •java.util.functions.Factory<T>
- •java.util.functions.Block<T>
- •java.util.functions.Mapper<T, R>
- •java.util.functions.BinaryOperator<T>

\* Names and concepts in libraries are still tentative

Copyright © 2012, Oracle and/or its affiliates. All rights reserved. Insert Information Protection Policy Classification from Slide 13

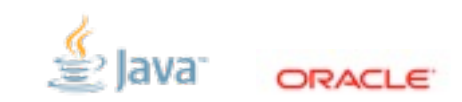

Thursday, November 8, 12

23

```
/** Creates an empty set. */
public interface SetFactory {
   <T> Set<T> create();
}
```
/\*\* Performs a blocking, interruptible action. \*/ public interface BlockingTask<T> { <T> T run() throws InterruptedException; }

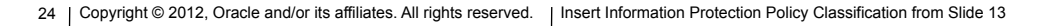

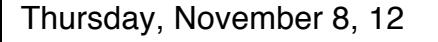

## **Target Typing**

25 | Copyright © 2012, Oracle and/or its affiliates. All rights reserved. Insert Information Protection Policy Classification from Slide 13

lava<sup>-</sup>

ORACLE<sup>®</sup>

## **Assigning a Lambda to a Variable**

```
// Runnable: void run()
Runnable r =
             () -> System.out.println("hi");
// Predicate<String>: boolean test(String arg)
```
# **Predicate<String>** pred = **s -> s.length() < 100**;

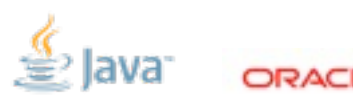

## **Target Typing Errors**

#### **Object** o = **() -> System.out.println("hi")**;

#### // Predicate<String>: boolean test(String arg) **Predicate<String>** pred = **() -> System.out.println("hi")**;

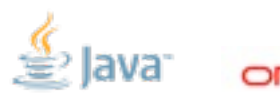

## **Target Typing in Java 7**

#### **long[][]** arr = **{ { 1, 2, 3 }, { 4, 5, 6 } }**;

#### List<? extends Number> nums = **Collections.emptyList()**;

#### **Set<Map<String, Object>>** maps = **new HashSet<>()**;

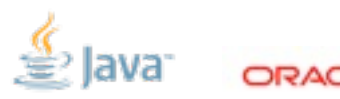

## **Target Typing for Invocations**

```
class Thread {
   public Thread(Runnable r) { ... }
}
```

```
// Runnable: void run()
new Thread(() -> System.out.println("hi"));
```
## **Target Typing for Invocations**

```
interface Stream<T> {
  Stream<T> filter(Predicate<T> pred);
}
```

```
Stream<String> strings = ...;
```
// Predicate<T>: boolean test(T arg) strings.filter(**s -> s.length() < 100**);

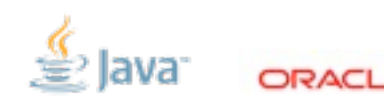

#### **A Recipe for Disaster (Or: A Recipe for Awesome)**

- Target typing
- Overload resolution
- Type argument inference

<T> int m(Predicate<T> p); int m(FileFilter f); <S,T> int m(Mapper<S,T> m);

$$
m(x \rightarrow x == null);
$$

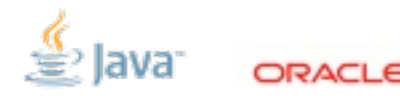

## **Other Target Typing Contexts**

Object o = (**Runnable**) **() -> System.out.println("hi")**; **Runnable** r = condition() ? null : **() -> System.gc()**; Mapper<String, **Runnable**> m = s -> **() -> System.out.println(s)**;

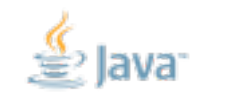

ORACLE

### **Method References**

33 | Copyright © 2012, Oracle and/or its affiliates. All rights reserved. | Insert Information Protection Policy Classification from Slide 13

Java<sup>.</sup>

ORACLE<sup>®</sup>

#### $(x, y, z) \rightarrow$  Arrays.asList $(x, y, z)$

#### $(str, i) \rightarrow str.substring(i)$

#### () -> Thread.currentThread().dumpStack()

#### $(s) \rightarrow new$  File(s)

### **Method (and Constructor) References**

#### $(x, y, z) \rightarrow$  Arrays.asList $(x, y, z)$ Arrays::asList  $(str, i) \rightarrow str.substring(i)$ String::substring () -> Thread.currentThread().dumpStack() Thread.currentThread()::dumpStack  $(s) \rightarrow new$  File(s) File::new

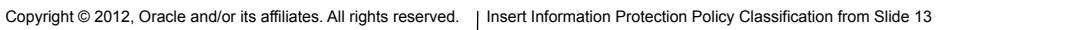

35

## **Resolving a Method Reference**

- Target type provides argument types
- Named method is searched for using those argument types
	- Searching for an instance method, the first parameter is the receiver
- Return type must be compatible with target return

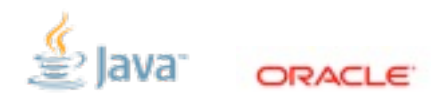

Mapper<Byte, Set<Byte>> m1 = Collections::singleton;

// SetFactory: <T> Set<T> create() SetFactory  $f2 = Collections::emptySet;$ 

Mapper<Queue<Float>, Float> m2 = Queue::peek;

Factory<Set<String>> f3 = HashSet::new;

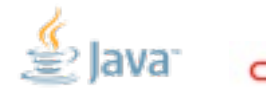

### **Default Methods**

38 | Copyright © 2012, Oracle and/or its affiliates. All rights reserved. | Insert Information Protection Policy Classification from Slide 13

Java<sup>-</sup>

ORACLE<sup>®</sup>

## **Evolving APIs**

New concrete methods: Good

abstract class Widget { abstract double weight(); abstract double volume(); New abstract methods: Bad

interface Widget { double weight(); double volume();

```
 double density();
                                        }
   double density() {
     return weight()/volume();
   }
}
```
#### 40 | Copyright © 2012, Oracle and/or its affiliates. All rights reserved. Insert Information Protection Policy Classification from Slide 13 Thursday, November 8, 12

### **Workaround: Garbage Classes**

- Not really a class
- Non-idiomatic invocation syntax
- Non-virtual

class Widgets {

}

 static double density(Widget w) { return w.weight()/w.volume(); }

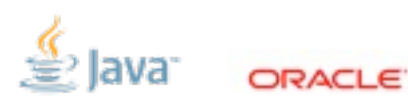

interface Widget { double weight(); double volume();

```
 default double density() {
     return weight()/volume();
 }
```
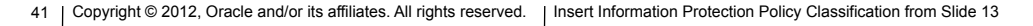

}

### **Multiple Inheritance?**

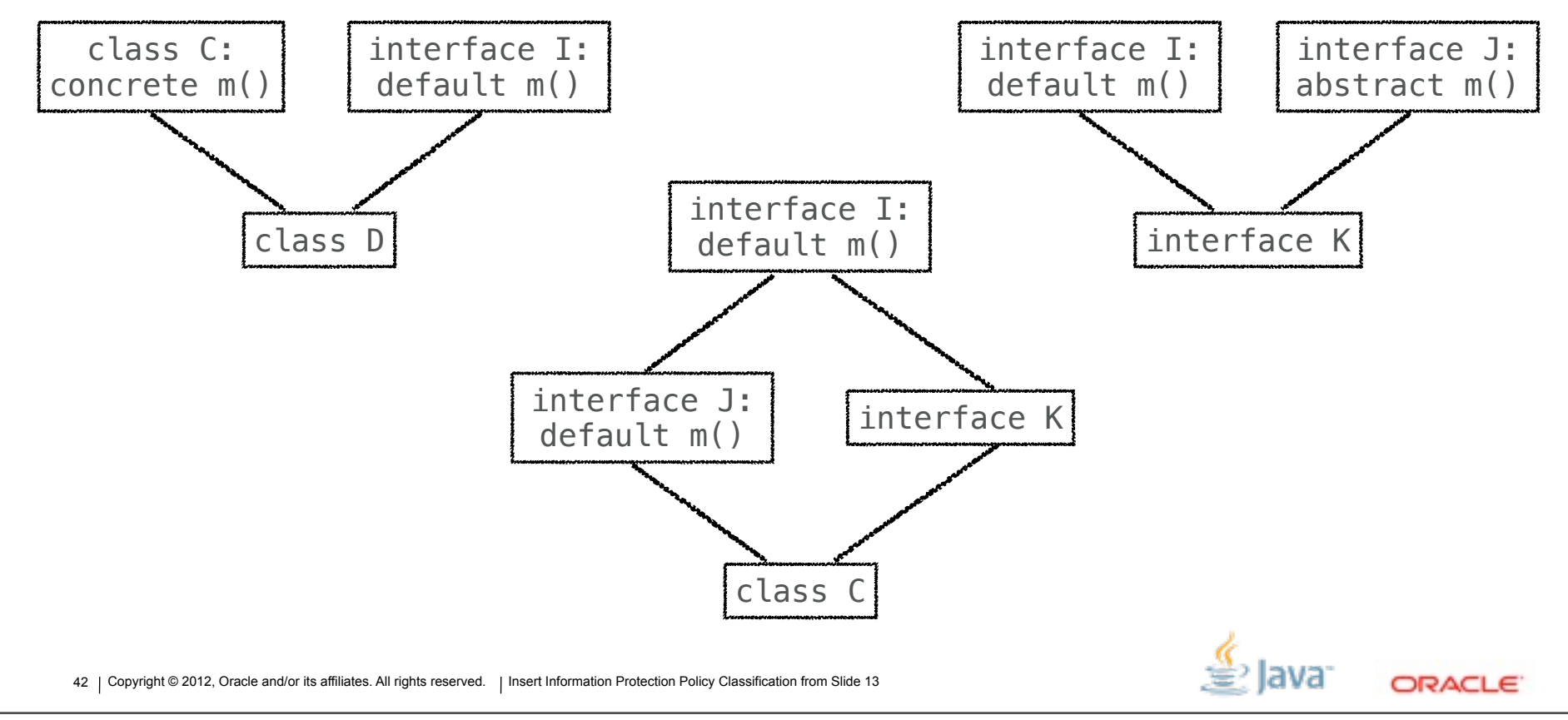

## **Evolving the Java Standard API**

```
interface Enumeration<E> extends Iterator<E> {
  boolean hasMoreElements();
  E nextElement();
```

```
 default boolean hasNext() { return hasMoreElements(); }
 default E next() { return getNext(); }
 default void remove() { throw new UnsupportedOperationException(); }
```

```
 default void forEachParallel(Block<T> b) { ... }
}
```
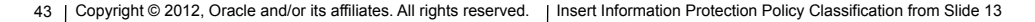

## **Summary**

44 | Copyright © 2012, Oracle and/or its affiliates. All rights reserved. Insert Information Protection Policy Classification from Slide 13

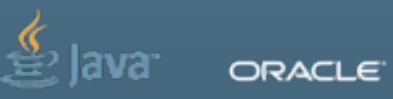

## **Goals for Project Lambda**

- Make dramatic & necessary enhancements to the programming model
- •Smooth some rough edges in the language
- •Preserve compatibility
- Maintain the essence of the Java language

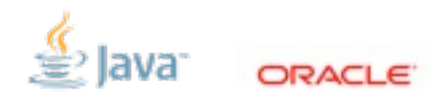

## **Learning More**

- **• OpenJDK:** [openjdk.java.net/projects/lambda](http://livepage.apple.com/)
- **• JSR 335:** [www.jcp.org/en/jsr/detail?id=335](http://livepage.apple.com/)
- **Me**: [daniel.smith@oracle.com](mailto:daniel.smith@oracle.com)

• Download it and try it out!

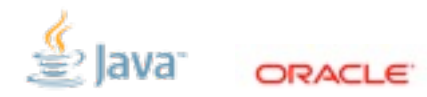